### СТЕРЛИТАМАКСКИЙ ФИЛИАЛ ФЕДЕРАЛЬНОГО ГОСУДАРСТВЕННОГО БЮДЖЕТНОГО ОБРАЗОВАТЕЛЬНОГО УЧРЕЖДЕНИЯ ВЫСШЕГО ОБРАЗОВАНИЯ «БАШКИРСКИЙ ГОСУДАРСТВЕННЫЙ УНИВЕРСИТЕТ»

Факультет *Естественнонаучный* Кафедра *Технологии и общетехнических дисциплин*

#### **Рабочая программа дисциплины (модуля)**

дисциплина *Информационные технологии в профессиональной деятельности*

*Блок ФТД, вариативная часть, ФТД.В.02*

цикл дисциплины и его часть (базовая, вариативная, дисциплина по выбору)

Направление

*20.03.01 Техносферная безопасность* код наименование направления

Программа

*Безопасность технологических процессов и производств*

Разработчик (составитель) *к.п.н., доцент Анохин С. М.* ученая степень, должность, ФИО

Стерлитамак 2021

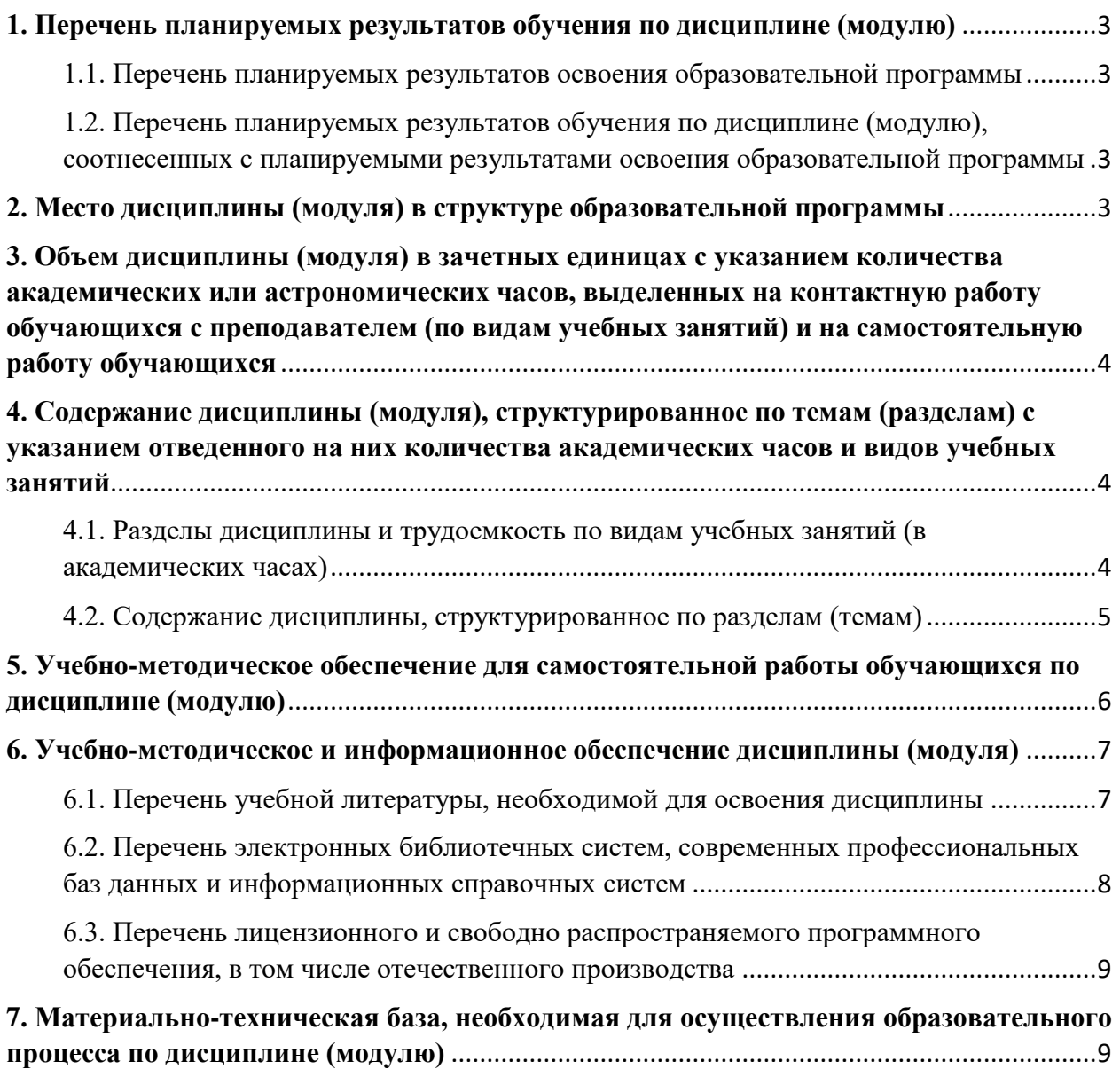

### <span id="page-2-0"></span>**1. Перечень планируемых результатов обучения по дисциплине (модулю)**

#### <span id="page-2-1"></span>**1.1. Перечень планируемых результатов освоения образовательной программы**

Выпускник, освоивший программу высшего образования, в рамках изучаемой дисциплины, должен обладать компетенциями, соответствующими видам профессиональной деятельности, на которые ориентирована программа:

Готовностью осуществлять проверки безопасного состояния объектов различного назначения, участвовать в экспертизах их безопасности, регламентированных действующим законодательством Российской Федерации (ПК-18)

#### <span id="page-2-2"></span>**1.2. Перечень планируемых результатов обучения по дисциплине (модулю), соотнесенных с планируемыми результатами освоения образовательной программы**

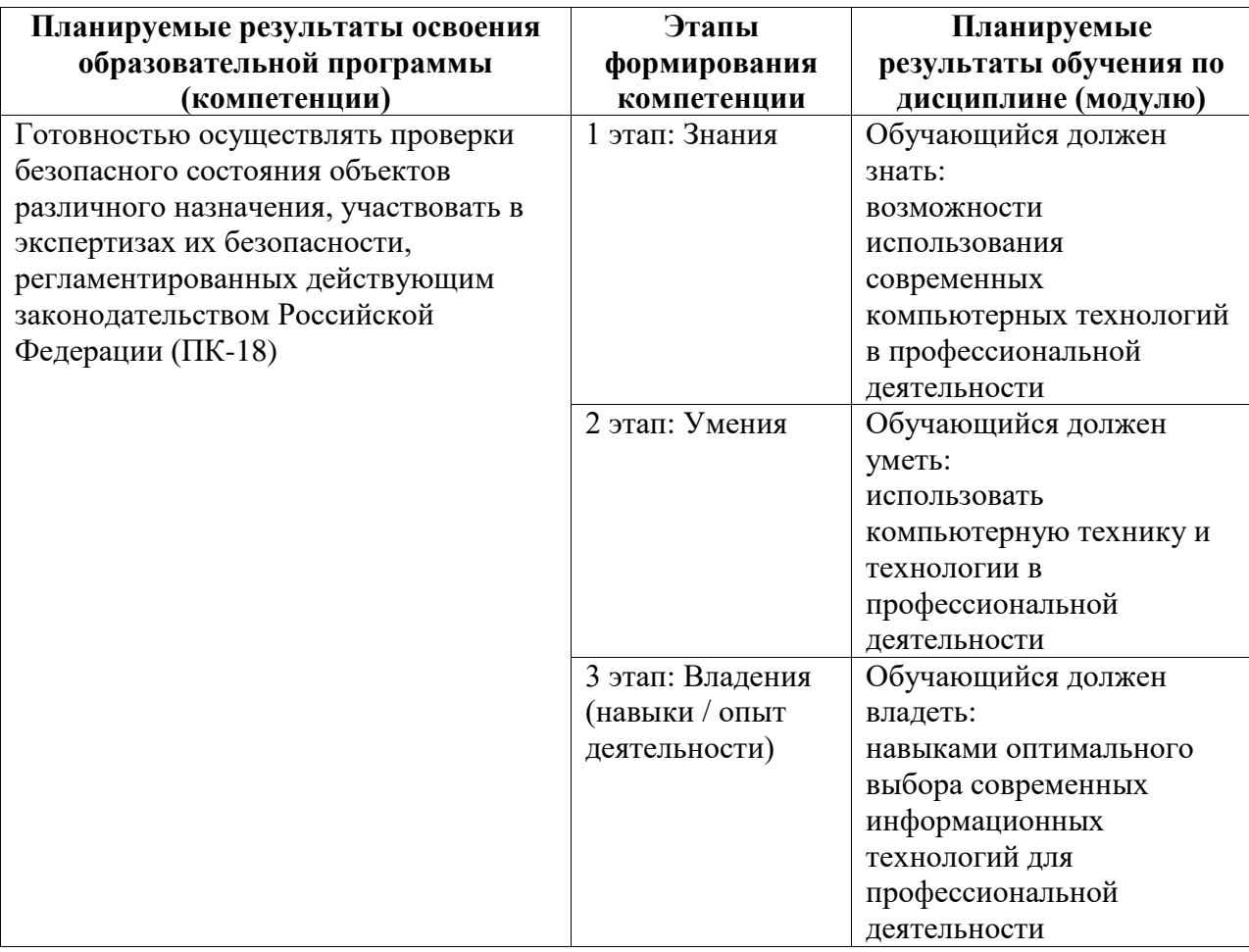

# <span id="page-2-3"></span>**2. Место дисциплины (модуля) в структуре образовательной программы**

Дисциплина реализуется как факультатив в рамках вариативной части.

Для освоения дисциплины необходимы компетенции, сформированные в рамках изучения следующих дисциплин: "Информатика"; "Математика"; "Системы автоматизированного проектирования".

Дисциплина изучается на 4 курсe в 8 семестрe

# <span id="page-3-0"></span>**3. Объем дисциплины (модуля) в зачетных единицах с указанием количества академических или астрономических часов, выделенных на контактную работу обучающихся с преподавателем (по видам учебных занятий) и на самостоятельную работу обучающихся**

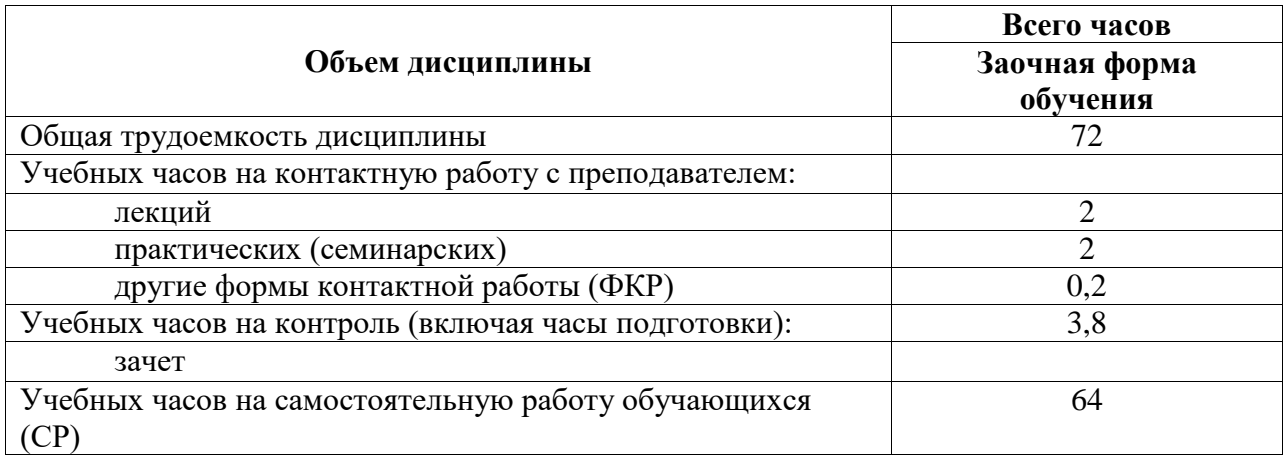

Общая трудоемкость (объем) дисциплины составляет 72 акад. ч.

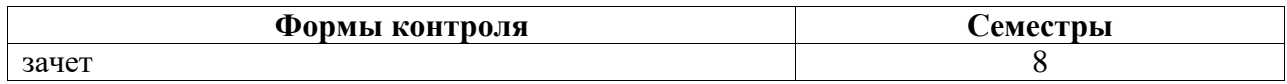

<span id="page-3-1"></span>**4. Содержание дисциплины (модуля), структурированное по темам (разделам) с указанием отведенного на них количества академических часов и видов учебных занятий**

<span id="page-3-2"></span>**4.1. Разделы дисциплины и трудоемкость по видам учебных занятий (в академических часах)**

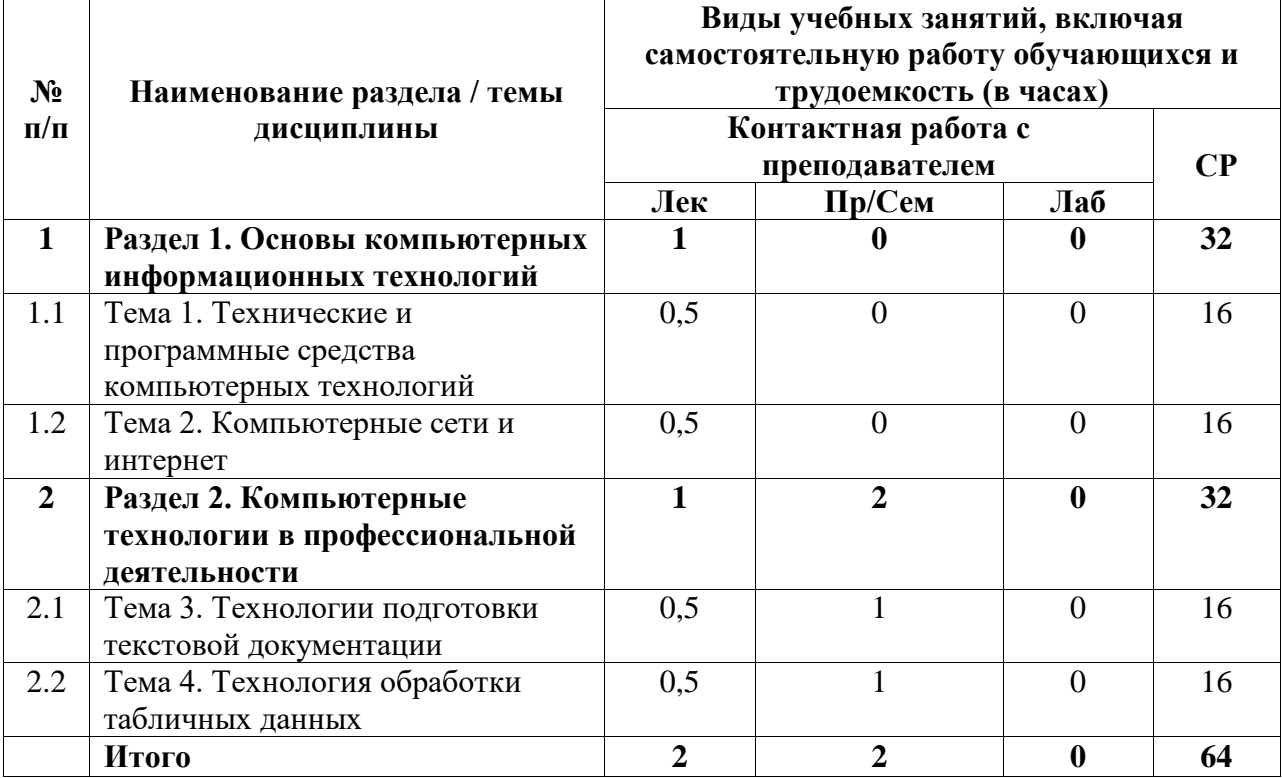

# <span id="page-4-0"></span>**4.2. Содержание дисциплины, структурированное по разделам (темам)**

Курс лекционных занятий

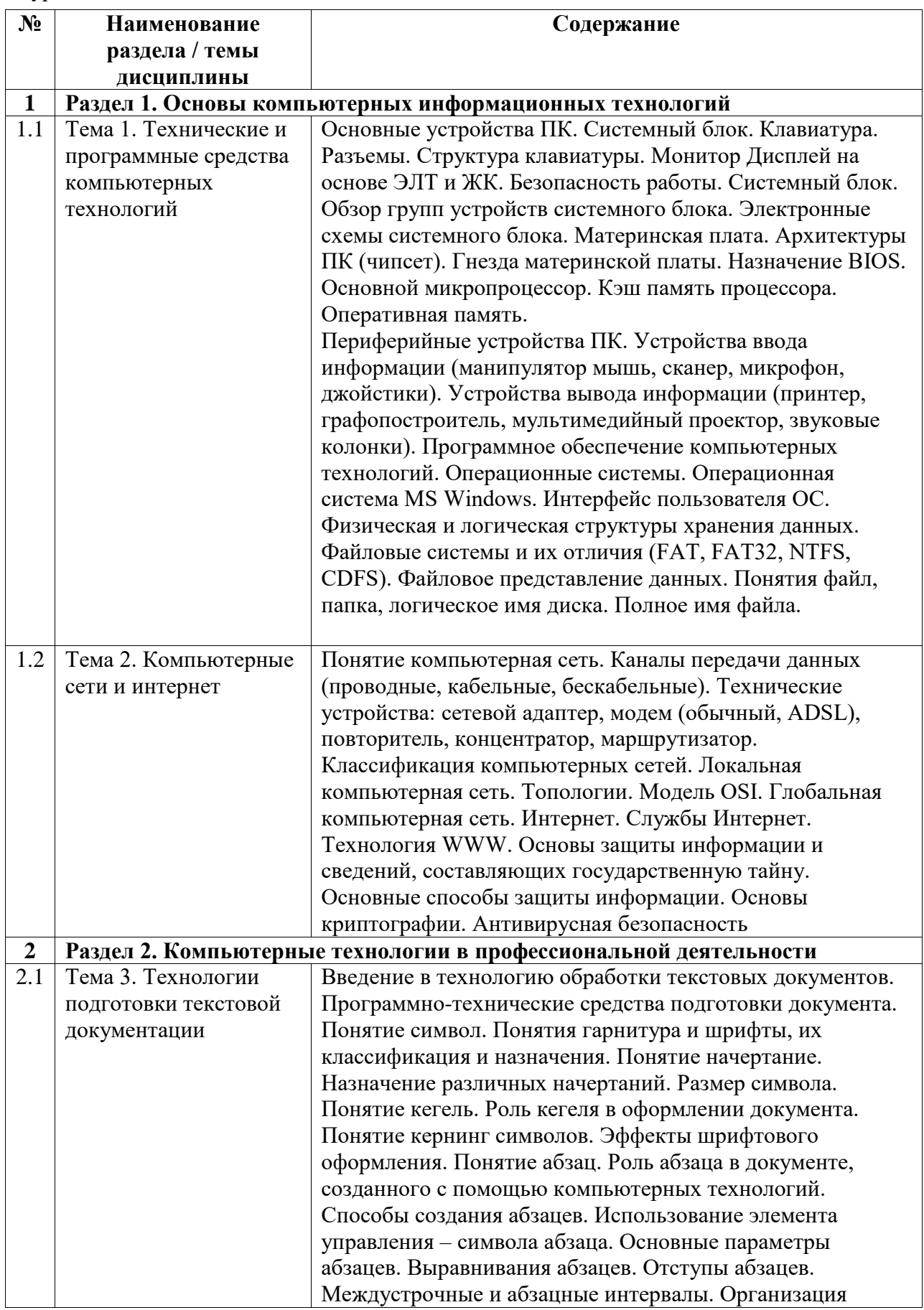

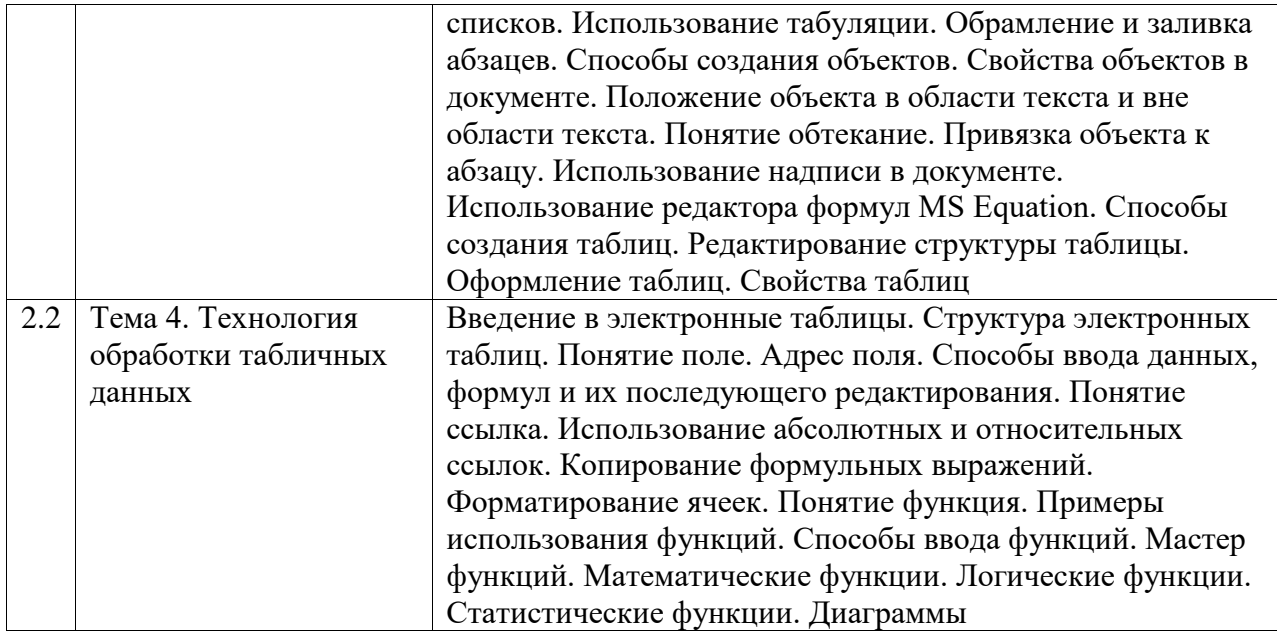

Курс практических/семинарских занятий

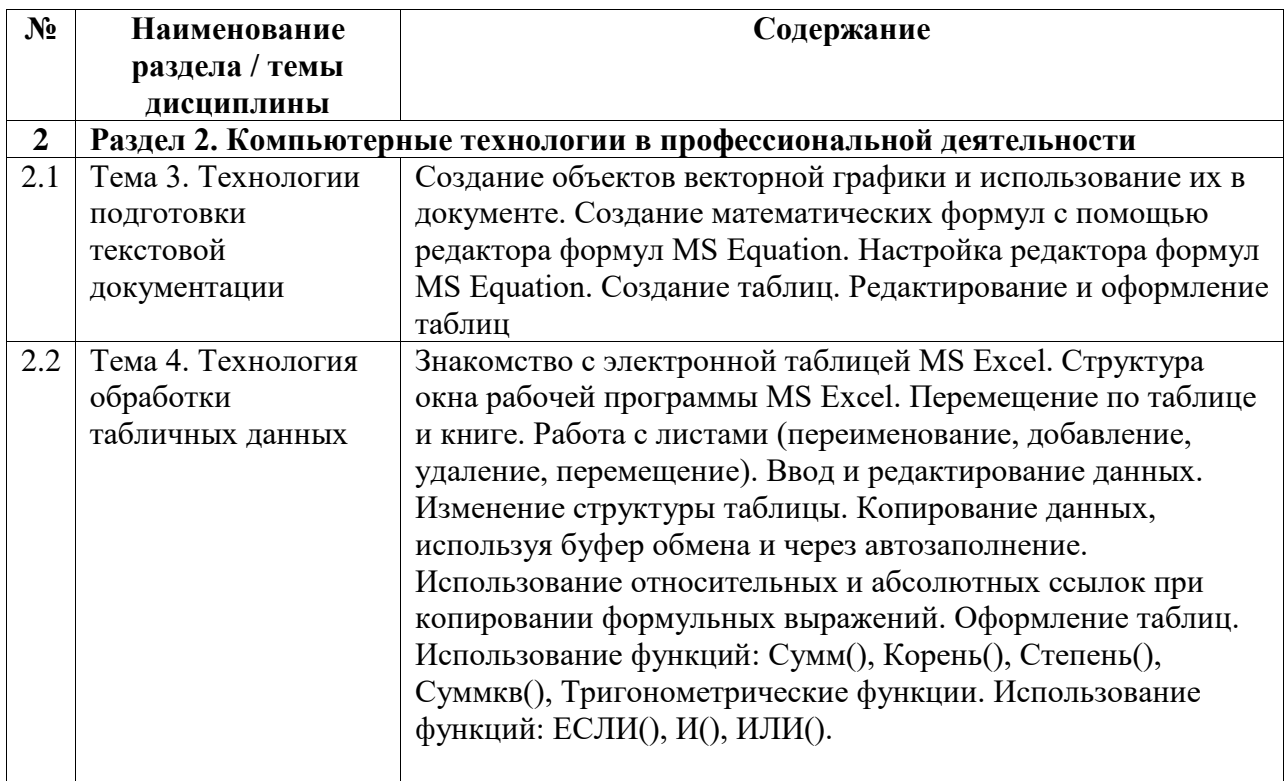

# <span id="page-5-0"></span>**5. Учебно-методическое обеспечение для самостоятельной работы обучающихся по дисциплине (модулю)**

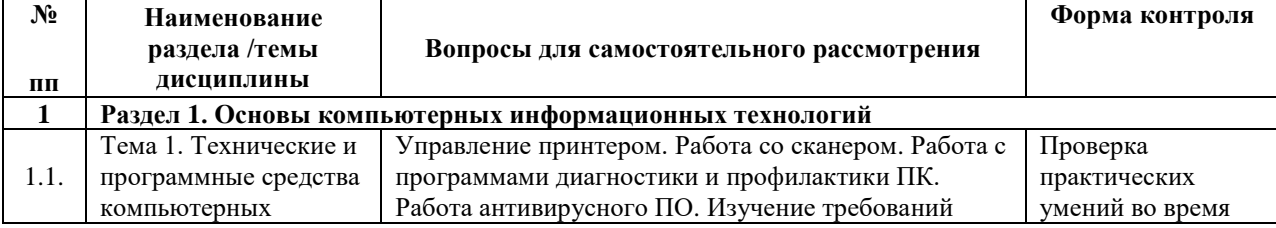

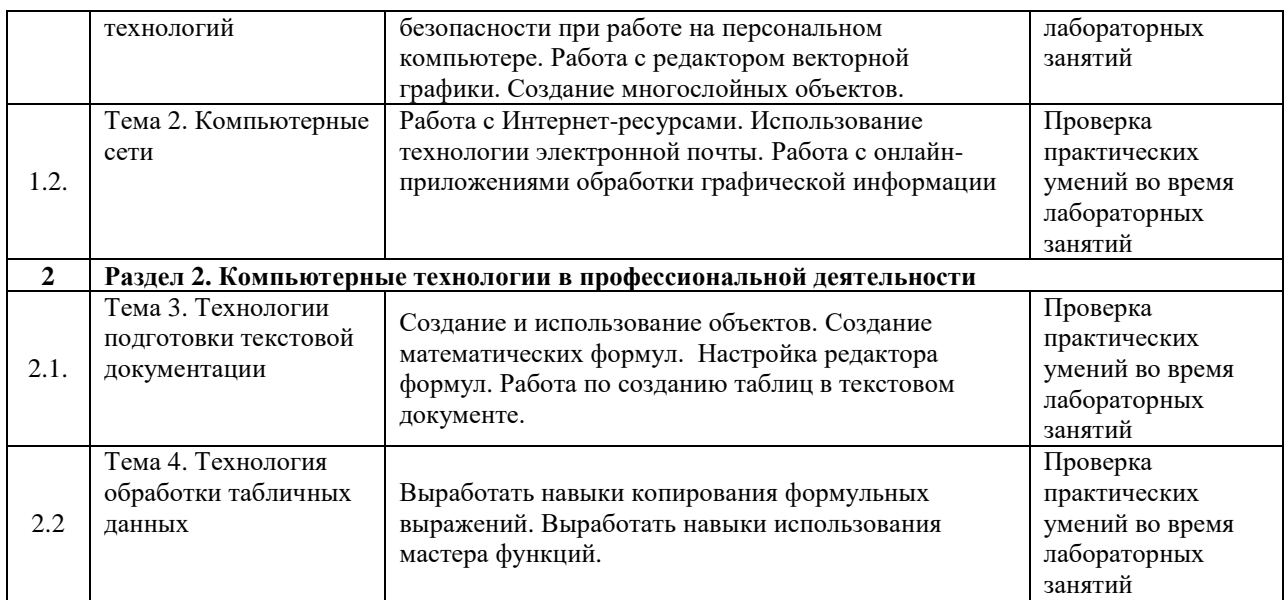

Список учебно-методических материалов для самостоятельного изучения:

1. Грошев, А.С. Информатика : учебник для вузов / А.С. Грошев. – М. ; Берлин : Директ-Медиа, 2015. – 484 с. : ил. – Библиогр.: с. 466. - ISBN 978-5-4475-5064-6 ; То же [Электронный ресурс]. – URL: http://biblioclub.ru/index.php?page=book&id=428591 (20.06.2021).

2. Грошев, А.С. Информационные технологии : лабораторный практикум / А.С. Грошев. - 2-е изд. - Москва ; Берлин : Директ-Медиа, 2015. - 285 с. : ил., табл. - Библиогр. в кн. - ISBN 978-5-4475-5065-3 ; То же [Электронный ресурс]. - URL: <http://biblioclub.ru/index.php?page=book&id=434666> (20.06.2021).

#### <span id="page-6-0"></span>**6. Учебно-методическое и информационное обеспечение дисциплины (модуля)**

# <span id="page-6-1"></span>**6.1. Перечень учебной литературы, необходимой для освоения дисциплины**

- **Основная учебная литература:**
	- 1. Грошев, А.С. Информатика : учебник для вузов / А.С. Грошев. М. ; Берлин : Директ-Медиа, 2015. – 484 с. : ил. – Библиогр.: с. 466. - ISBN 978-5-4475-5064-6 ; То же [Электронный ресурс]. – URL: http://biblioclub.ru/index.php?page=book&id=428591 (20.06.2021)
	- 2. Грошев, А.С. Информационные технологии : лабораторный практикум / А.С. Грошев. - 2-е изд. - Москва ; Берлин : Директ-Медиа, 2015. - 285 с. : ил., табл. - Библиогр. в кн. - ISBN 978-5-4475-5065-3 ; То же [Электронный ресурс]. - URL: http://biblioclub.ru/index.php?page=book&id=434666 (20.06.2021)

#### **Дополнительная учебная литература:**

1. Анохин С.М. Компьютерный практикум по информационным технологиям: обработка текста: Учеб.-метод. пособие для студентов, обучающихся по направлениям: «050100.62 – Педагогическое образование» и «051000.62 – Профессиональное обучение (по отраслям)». – Стерлитамак: Стерлитамакский филиал БашГУ, 2014. – 92 с.

<span id="page-7-0"></span>**6.2. Перечень электронных библиотечных систем, современных профессиональных баз данных и информационных справочных систем**

| $N_2$<br>$\Pi/\Pi$ | Наименование документа с указанием реквизитов                                                                                                    |
|--------------------|----------------------------------------------------------------------------------------------------|
| $\mathbf{1}$       | Договор на БД периодических изданий между БашГУ и «ИВИС» № 122-П/632 от<br>16.06.2020                                                                             |
| $\overline{2}$     | Договор на доступ к ЭБС «Университетская библиотека онлайн» между БашГУ и<br>«Нексмедиа» № 1132 от 23.09.2020                                                     |
| 3                  | Договор на доступ к ЭБС «ЭБС ЮРАЙТ» (полная коллекция) между БашГУ в лице<br>директора СФ БашГУ и ООО «Электронное издательство ЮРАЙТ» № 223/596 от<br>04.03.2021 |
| 4                  | Договор на доступ к ЭБС ZNANIUM.COM между БашГУ в лице директора СФ<br>БашГУ и ООО «Знаниум» от 31.05.2021                                                        |
| 5                  | Договор на доступ к ЭБС «Лань» между БашГУ и издательством «Лань» № 1131 от<br>28.09.2020                                                                         |
| 6                  | ЭБС «ЭБ БашГУ», бессрочный договор между БашГУ и ООО «Открытые<br>библиотечные системы» № 095 от 01.09.2014 г.                                                    |
| $\overline{7}$     | Договор на доступ к электронным научным периодическим изданиям между БашГУ<br>и РУНЭБ № 1512 от 26.11.2020                                                        |
| 8                  | БД Scopus https://www.scopus.com/search/form.uri?display=basic#basic                                                                                              |
| 9                  | Договор на БД диссертаций между БашГУ и РГБ №095/04/0050/582 от 28.05.2020                                                                                        |
| 10                 | Taylor & Francis Group https://www.tandfonline.com/                                                                                                    |
| 11                 | Wiley Online Library https://onlinelibrary.wiley.com/                                                                                                    |
| 12                 | Springer https://www.springer.com/gp/                                                                                                    |
| 13                 | Proques https://www.proquest.com/                                                                                                    |
| 14                 | Sciencedirect https://www.sciencedirect.com/                                                                                                    |
| 15                 | Annual reviews https://www.annualreviews.org/                                                                                                    |
| 16                 | Web of science https://www.webofscience.com/wos/woscc/basic-search                                                                                                |
| 17                 | БД Scopus https://www.scopus.com/search/form.uri?display=basic#basic                                                                                              |
| 18                 | Договор на БД периодических изданий между БашГУ и «ИВИС» № 183-П/ОГ313 от<br>22.07.2020                                                                           |
| 19                 | Договор на БД диссертаций между БашГУ и РГБ №095/04/0045-1254 от 02.07.2021                                                                                       |

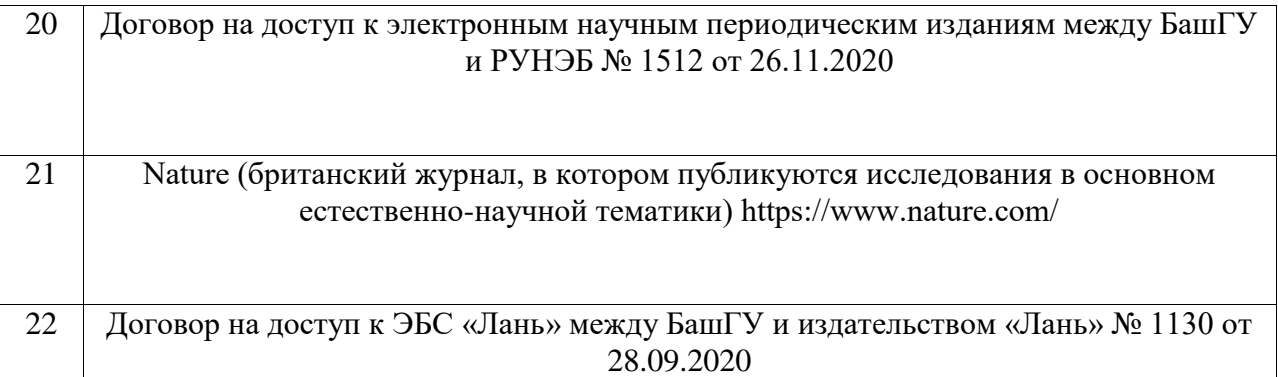

# **Перечень ресурсов информационно-телекоммуникационной сети «Интернет» (далее сеть «Интернет»)**

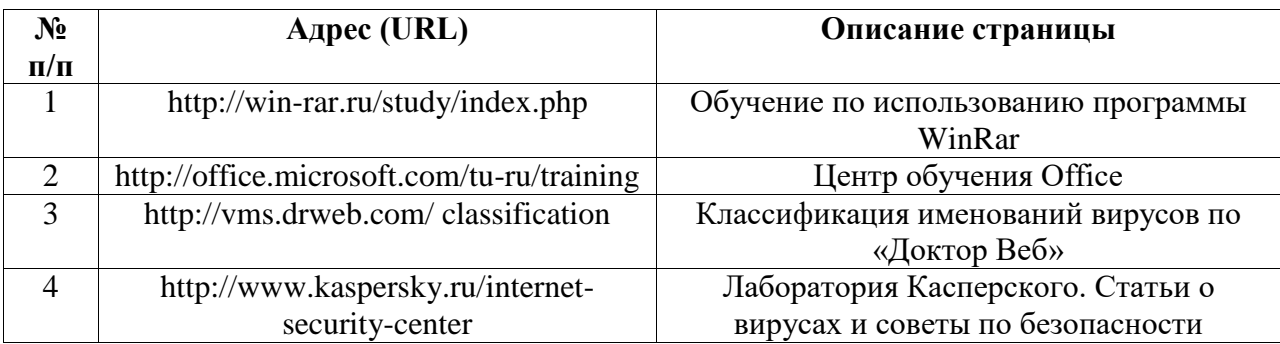

# <span id="page-8-0"></span>**6.3. Перечень лицензионного и свободно распространяемого программного обеспечения, в том числе отечественного производства**

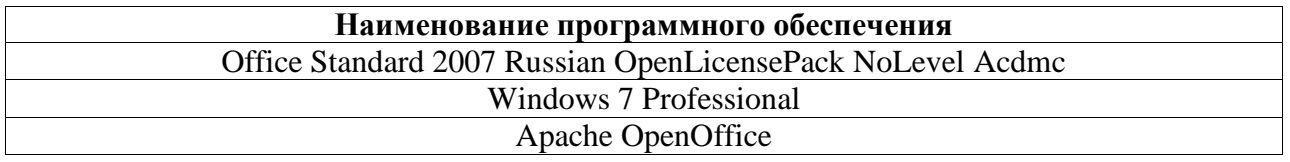

# <span id="page-8-1"></span>**7. Материально-техническая база, необходимая для осуществления образовательного процесса по дисциплине (модулю)**

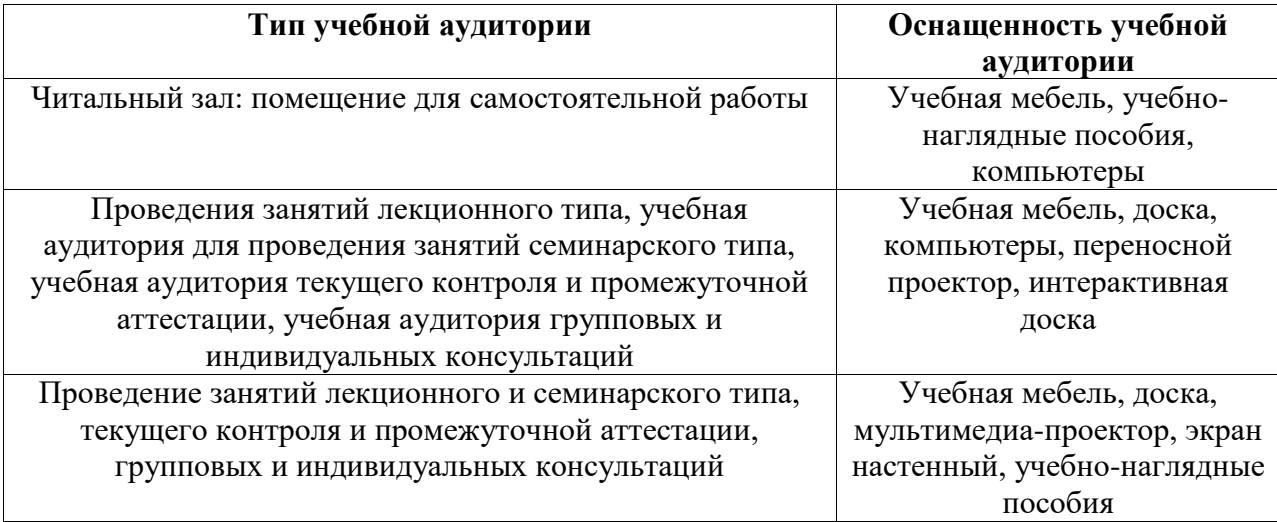